1. Copy this field.

2. Paste it where you are on leave.

3. If absent more than a day, you can just extend the case you just pasted by dragging it.

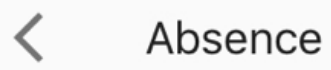

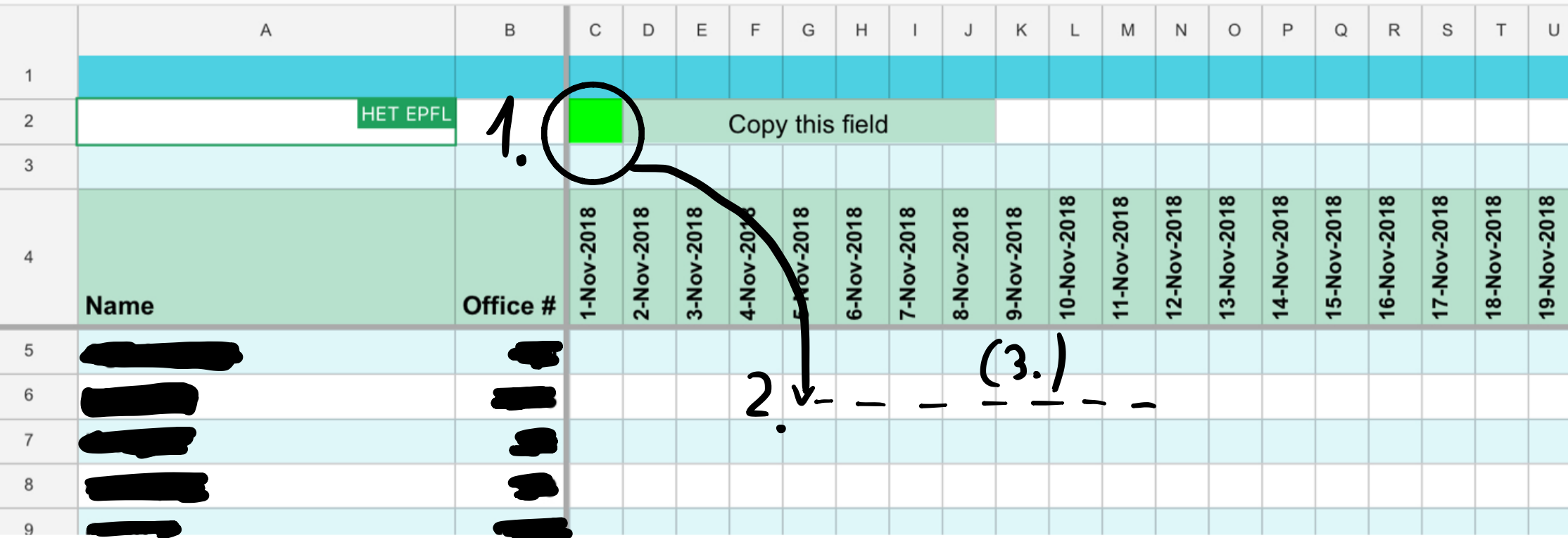